# 電子帳簿保存制度

# ~令和6年1月からの改正を中心に~

(1)請求書等の保存

・保存方法

(2)電子帳簿保存法

・3パターン

(3)電子取引保存

・令和6年1月からの改正

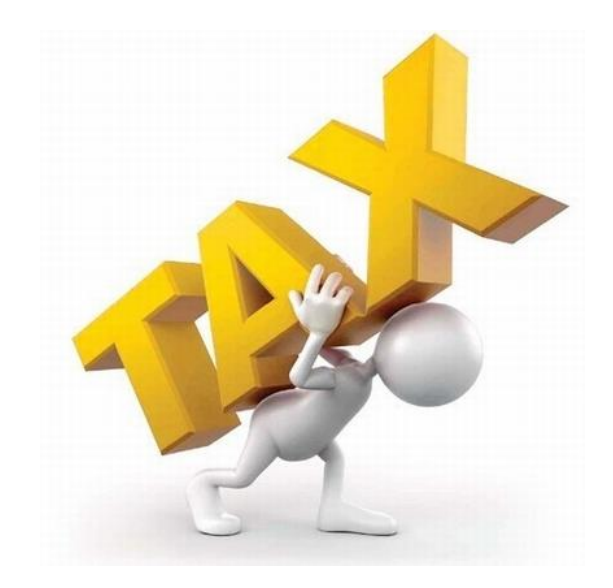

1

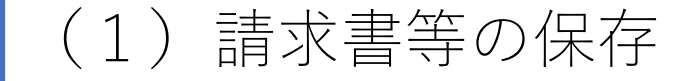

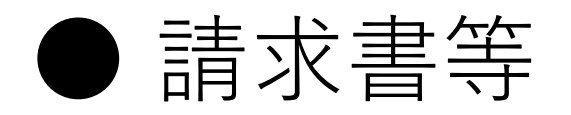

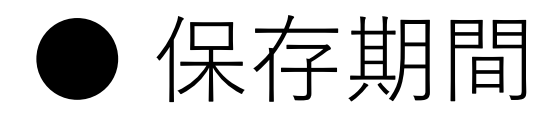

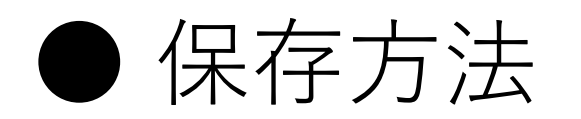

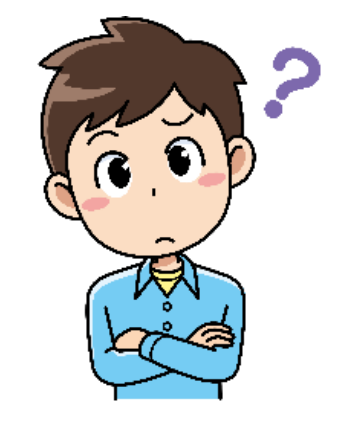

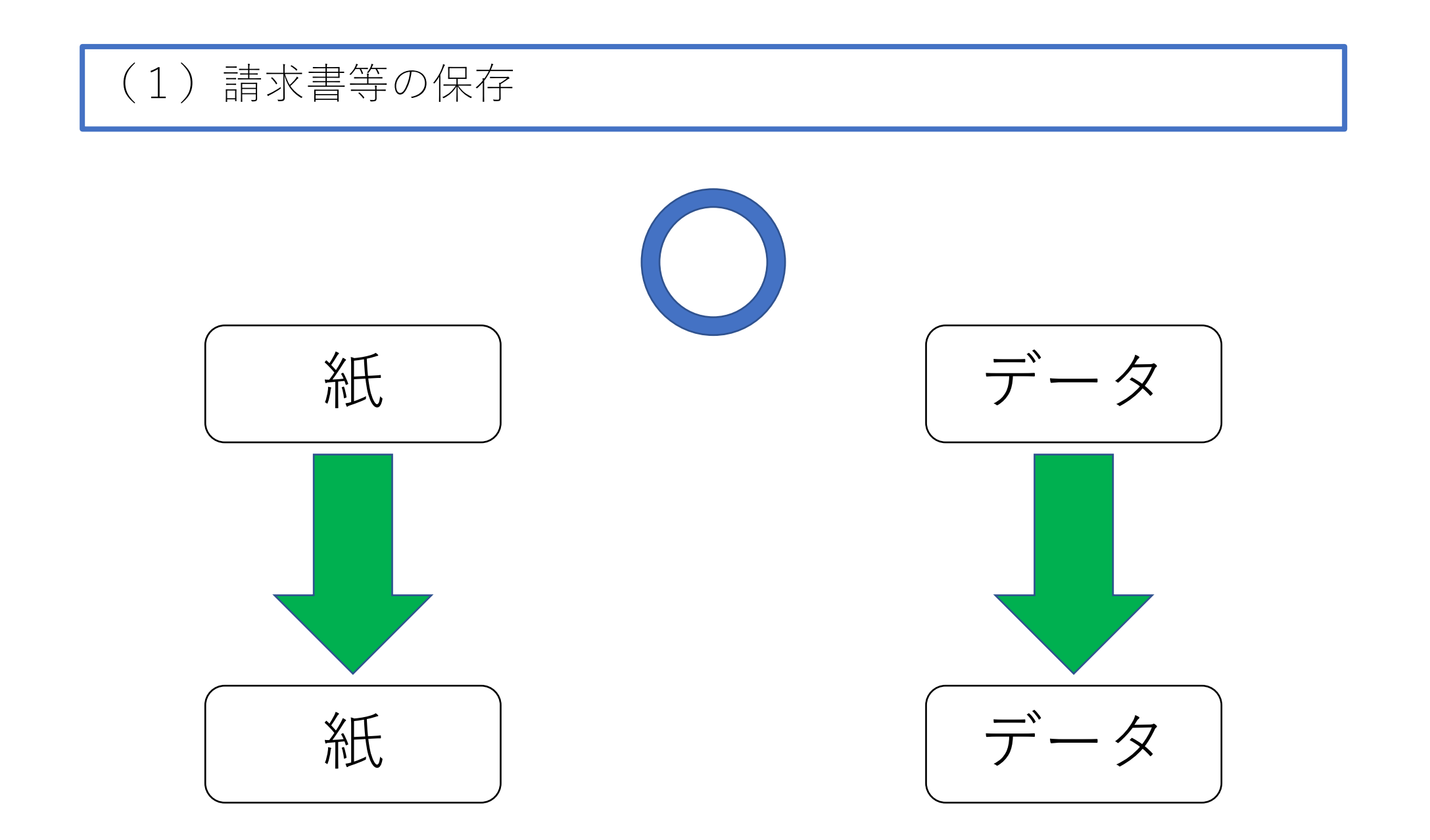

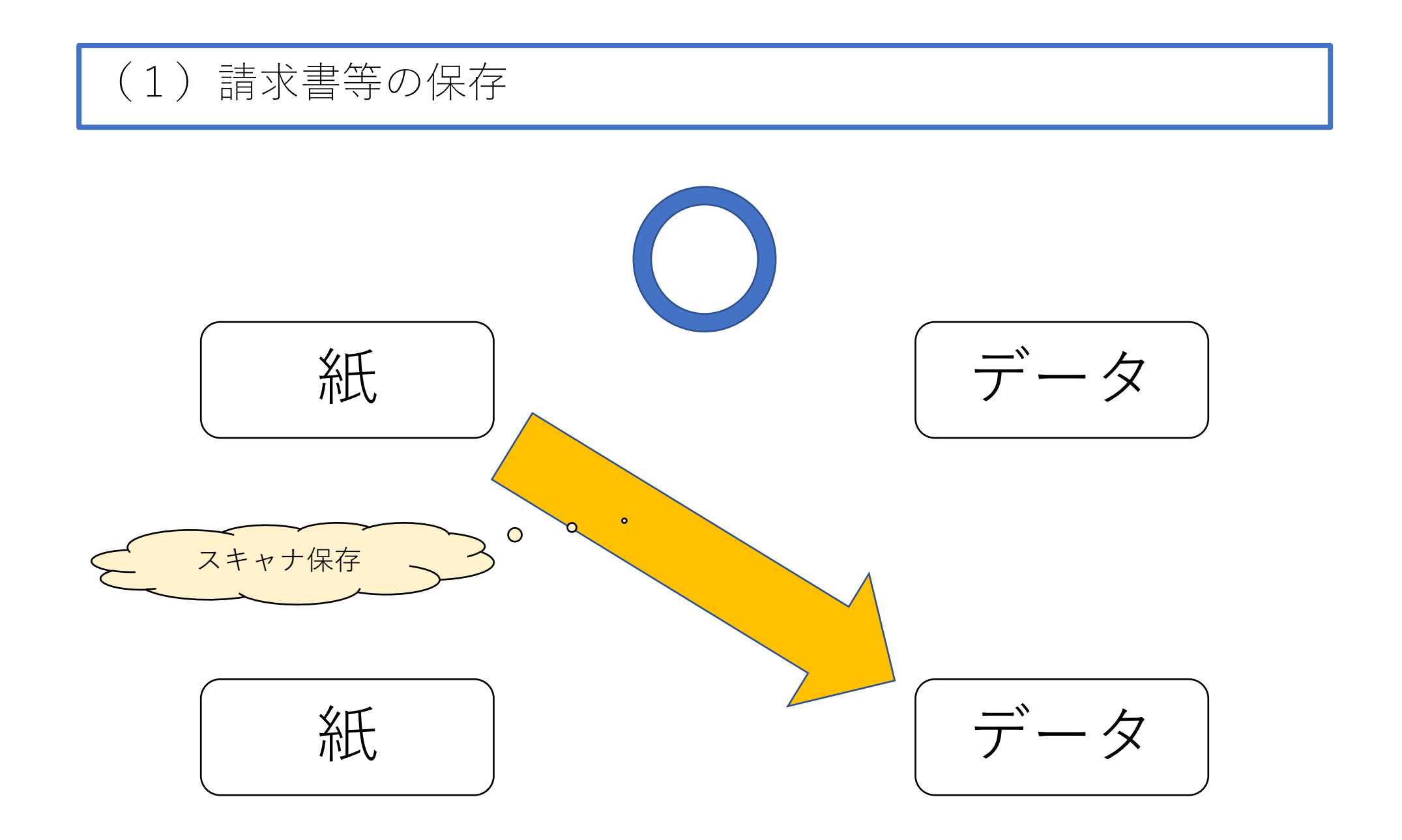

(1)請求書等の保存

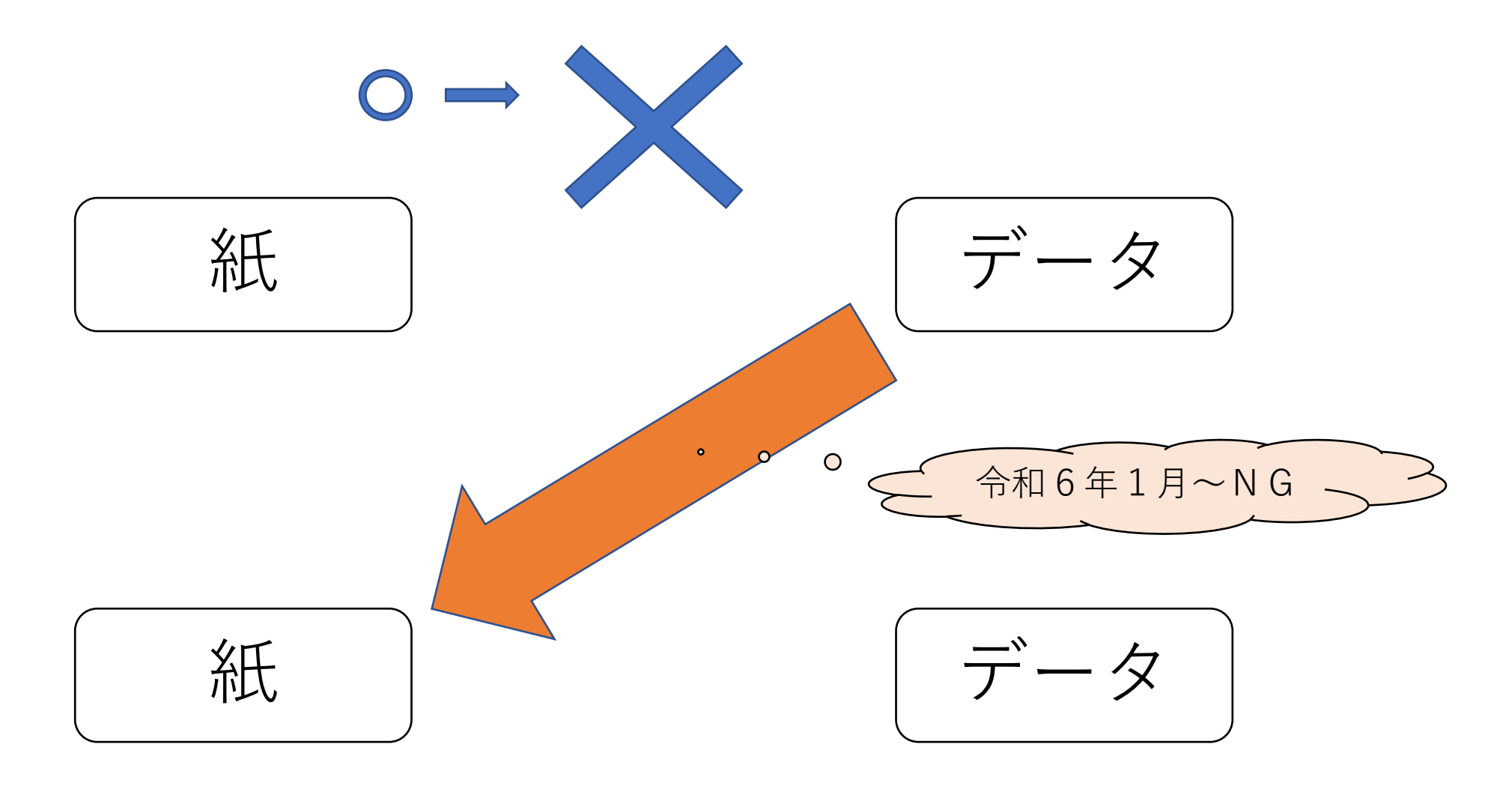

(2)電子帳簿保存法

# 電子帳簿保存法の区分(3パターン) 「国税庁HPより

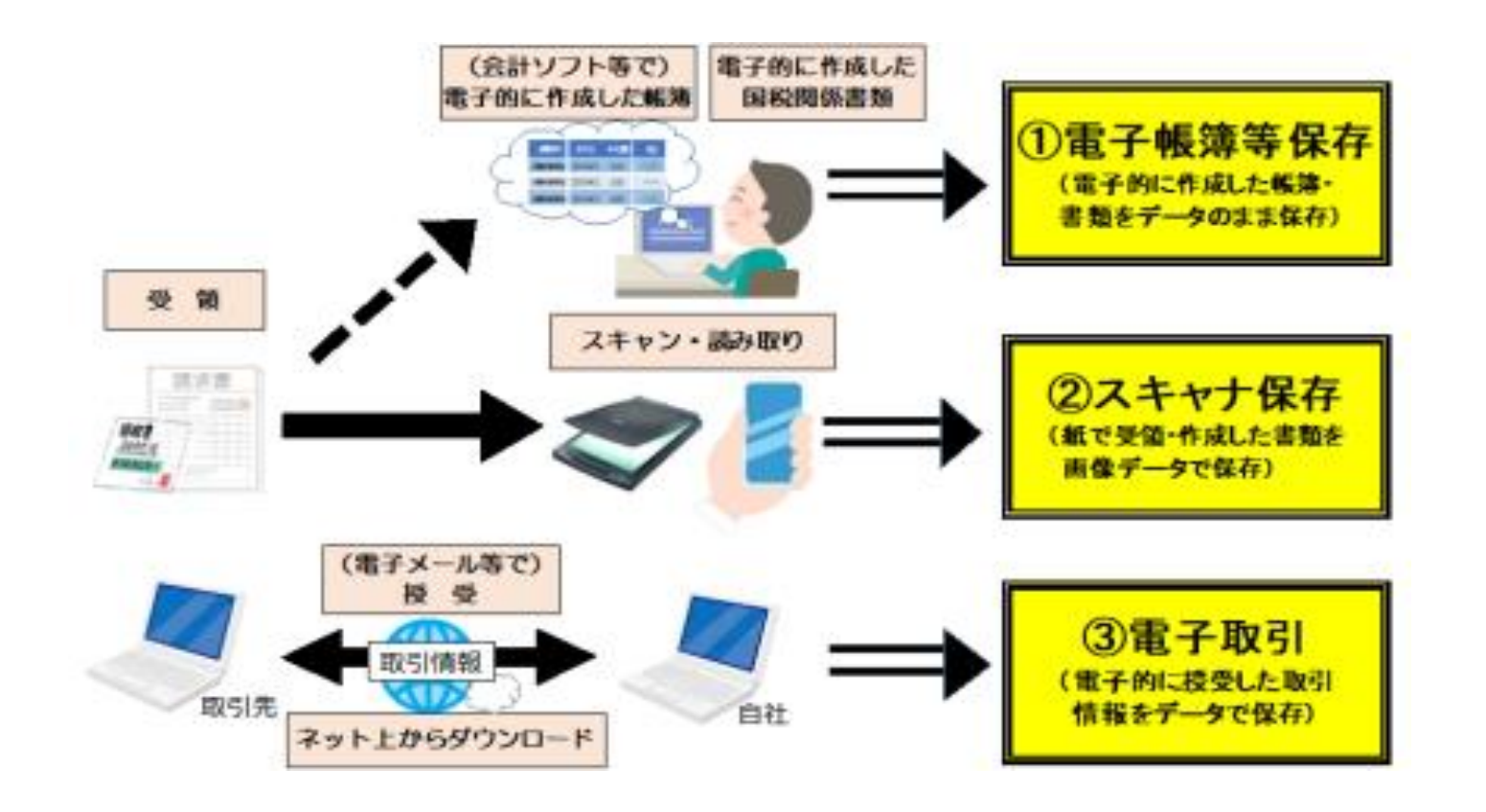

(3)電子取引保存

# 電子取引とは?

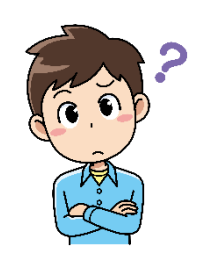

- 【例えば...】
- ・電子メールにより、請求書や領収書等のデータ(PDFファイル等)を受領
- ・ホームページからダウンロードした請求書や領収書等のデータ(PDFファイル等)
- ・ホームページ上に表示される請求書や領収書等のスクリーンショットを利用
- ・EDIシステムを利用
- ・電子請求書や電子領収書等の授受に係るクラウドサービスを利用

など...

(3)電子取引保存

# どのようにデータを保存する必要があるのか?

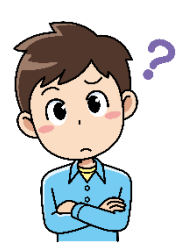

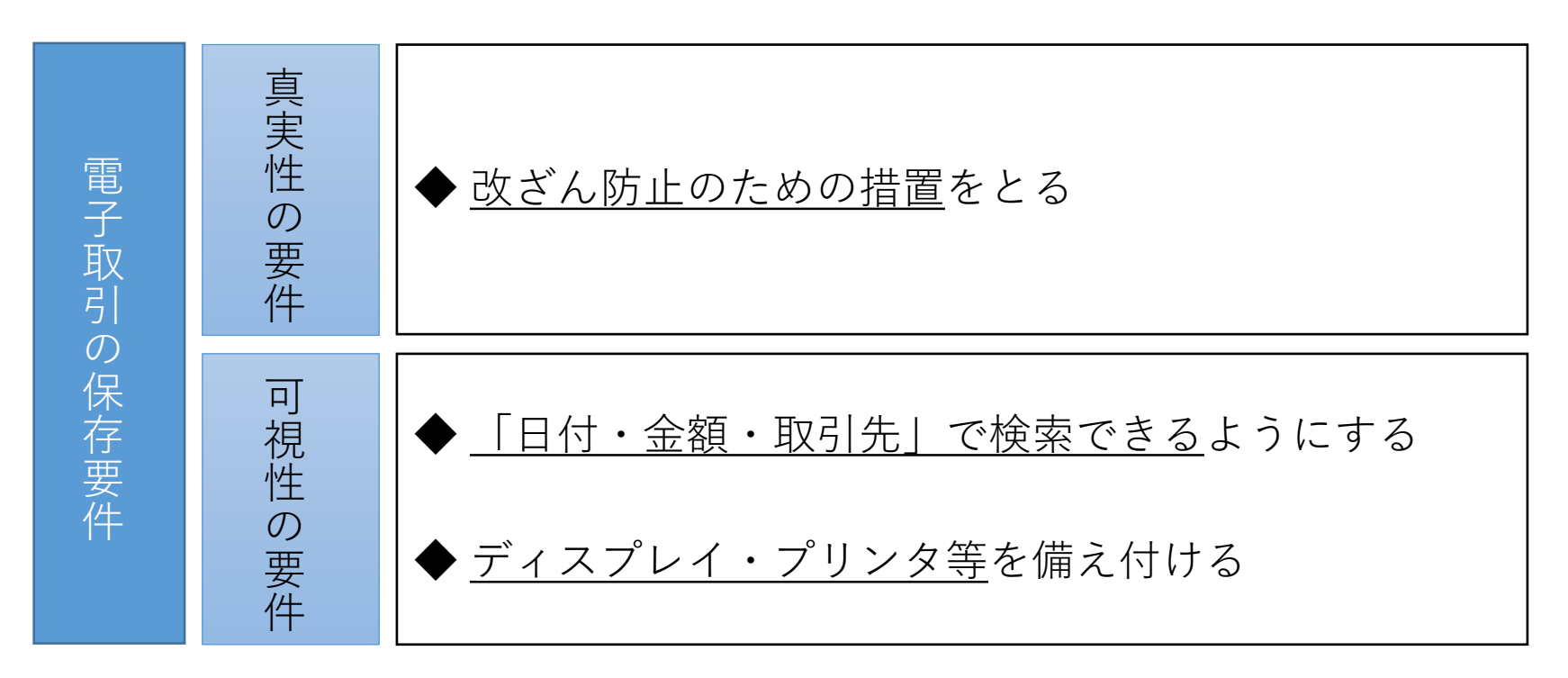

(3)電子取引保存

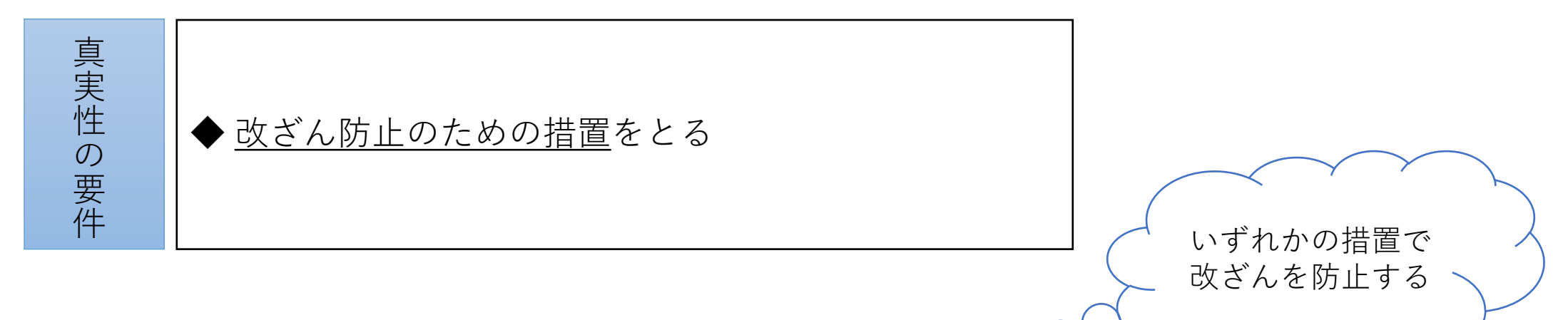

o C

### ① タイムスタンプの付与

② 訂正・削除の履歴が残るシステムでの授受・保存

③ 改ざん防止のための事務処理規定を定めて守る

→国税庁HPにサンプルあり

(3)電子取引保存

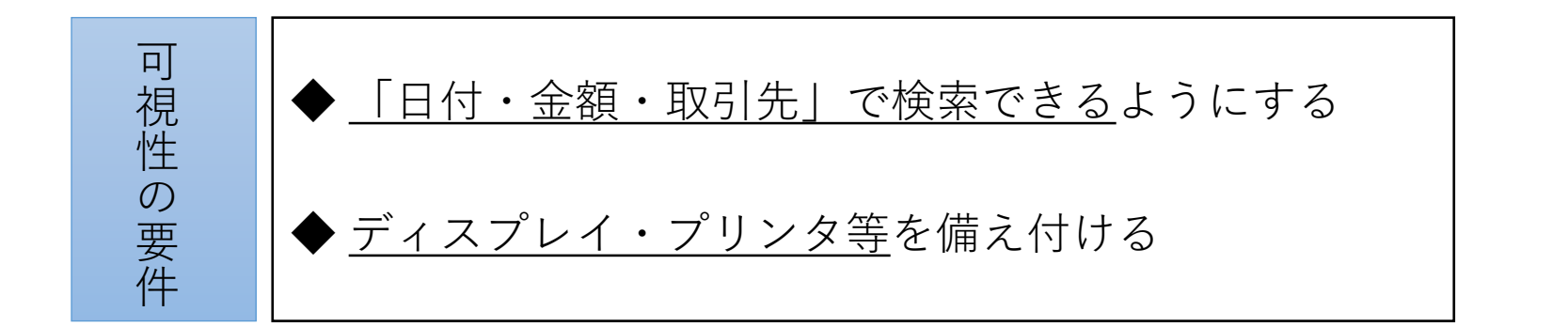

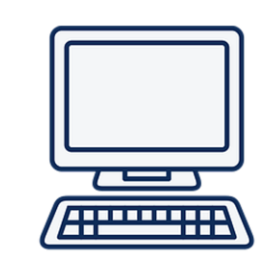

#### 【検索機能】

専用システムを導入していなくても、いずれか方法により対応可能

①索引簿を作成する方法

②規則的なファイル名を設定する方法

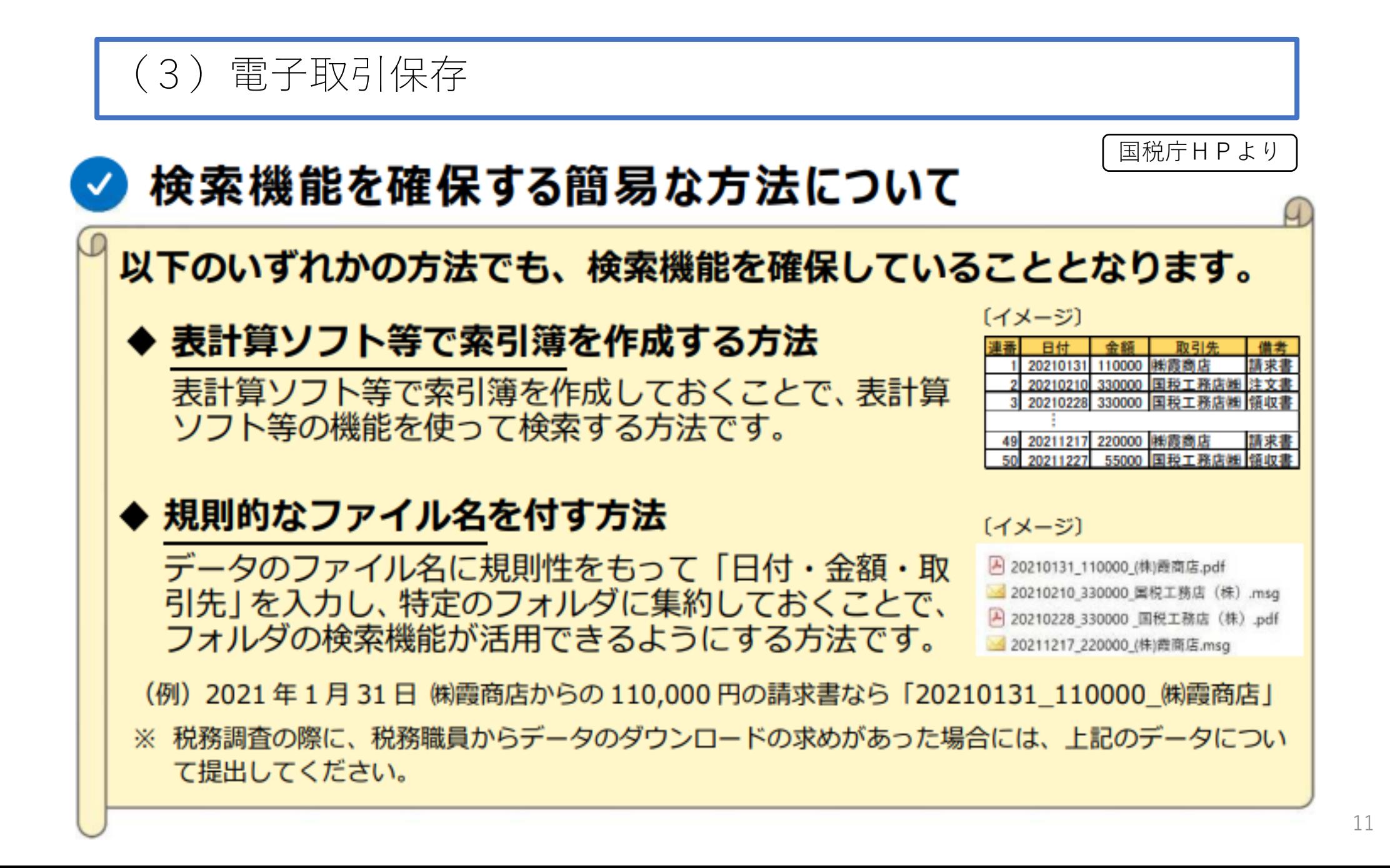

(3)電子取引保存

専用システム等を導入していなくても、

令和6年1月~ 電子取引データを保存するには...

① ディスプレイ・プリンタ等を用意

② 事務処理規定を用意

③ ダウンロードの求めに応じることができるようにする

④ 検索機能(索引簿の作成 or 規則的なファイル名を設定)

これだけ用意すれば、できる!!